### ПРОТОКОЛ

от дейността на комисията, назначена със Заповед № 94/19.05.2020 г. на изпълнителния директор на "МНОГОПРОФИЛНА БОЛНИЦА ЗА АКТИВНО ЛЕЧЕНИЕ - ХРИСТО БОТЕВ" АД, във връзка с Обява № 91/07.05.2020г., публикувана на електронния адрес на "МБАЛ - Христо Ботев" АД, сектор "Профил на купувача", за разглеждане, оценка и класиране на офертите за участие в процедура чрез събиране на оферти с обява, възложена по реда на Глава Двадесет и шест от Закона за обществените поръчки с предмет: "РЕМОНТ НА АГО ОТДЕЛЕНИЕ В "МБАЛ - ХРИСТО БОТЕВ" АД", на основание чл.97, ал.3 от ППЗОП и чл.192, ал.4 от ЗОП

Днес, 19.05.2020 г., в заседателната зала на "МБАЛ – Христо Ботев" АД, находяща се в град Враца, бул. "Втори юни" № 66, в 11:00 часа, се събра комисия, назначена със Заповед № 94/19.05.2020 г на изпълнителния директор на "МНОГОПРОФИЛНА БОЛНИЦА ЗА АКТИВНО ЛЕЧЕНИЕ - ХРИСТО БОТЕВ" АД, която да разгледа, оцени и класира офертите на участниците в процедура чрез събиране на оферти с обява, провеждана по реда на Глава Двадесет и шест от Закона за обществените поръчки с предмет: "РЕМОНТ НА АГО ОТДЕЛЕНИЕ В "МБАЛ - ХРИСТО БОТЕВ" АД"

#### КОМИСИЯТА заселава в състав:

Председател: Мариян Минков - адвокат;

### Членове:

1. Таня Миронов - Директор "ФИД" на МБАЛ "Христо Ботев" АД Враца;

2. Йоана Ценова – Юрисконсулт на МБАЛ "Христо Ботев" АД Враца;

Работата на комисията започна в 11:00 часа с получаване на офертите от деловодството на "МБАЛ - Христо Ботев" АД.

След получаване на офертите, всеки член на комисията, подписа декларация по чл. 103, ал. 2 от ЗОП.

На публичното заседание не присъстват представители на участника в процедурата или техни упълномощени представители.

Процедурата се провежда по правилата на Глава Двадесет и шест от ЗОП и съответните правила от ППЗОП.

В срока за получаване на оферти - до 18.05.2020г. е постъпила една оферта, както следва:

# 1. "ИНЕКС ТРЕЙД" ЕООД, ЕИК 106610986, със седалище и адрес на управление: гр.Враца, ул."Цар Симеон I" №58 - с вх. № 1/18.05.2020 г. в 12:20 Ч.

I. Председателят на комисията обяви единствения участник, подал оферта, след което комисията пристъпи към отваряне на офертата.

## 1. "ИНЕКС ТРЕЙД" ЕООД

Комисията констатира, че офертата е представена в запечатана непрозрачна опаковка, като върху нея е отбелязан поредният номер, датата и часа на получаване на офертата на участника в процедурата, който съответства на тези в протокола, предоставен на комисията.

Комисията пристъпи към отваряне на офертата. Председателят на комисията обяви неновото предложение:

- обща цена за изпълнение на поръчката: 265 946,35 лева без ДДС;

#### С това приключи публичната част от заседанието на комисията.

Комисията в закрито заседание продължи своята работа, в състав от редовните членове, като пристъпи към преглед на документите в офертите и съответствието им с поставените условия от страна на Възложителя.

# 1. "ИНЕКС ТРЕЙД" ЕООД

Комисията направи служебна проверка в Търговския регистър за актуалното състояние на участника.

Участникът е представил следните документи и информация:

1. Опис на документите и информацията, съдържащи се в офертата;

2. Заявление за участие;

3. Лекларация за обстоятелствата по чл.54, ал.1, т.1, 2, и 7 от ЗОП;

4. Декларация за обстоятелствата по чл.54, ал.1, т.3-6 от ЗОП;

5. Декларация по чл. 192, ал. 3 от ЗОП за съответствие с критериите за подбор;

6. Декларация по Закона за икономическите и финансовите отношения с дружествата, регистрирани в юрисдикции с преференциален данъчен режим, контролираните от тях лица и техните действителни собственици;

7. Декларация за липса на обстоятелствата по чл. 69 от Закона за противодействие на корупцията и за отнемане на незаконно придобитото имущество;

8. Декларация по чл.101, ал.11, във връзка с чл.107, т.4 по Закона за обществените поръчки:

9. Техническо предложение;

10. Ценово предложение;

След установяване съдържанието на опаковката на офертата комисията пристъпи към разглеждането по същество на отделните документи, поставени в нея.

Комисията разгледа представените документи, установяващи съответствието с изискванията към личното състояние и критериите за подбор, поставени от Възложителя.

Документите са попълнени в съответствие с изискванията на закона и условията на Възложителя. Няма липсващи документи или констатирани нередовности. Комисията констатира, че документите на участника удостоверяват съответствие с изискванията към личното състояние и критериите за подбор.

С оглед на гореизложеното, Комисията единодушно РЕШИ: ДОПУСКА участника "ИНЕКС ТРЕЙД" ЕООД до разглеждане на офертата в частта й техническо предложение.

Комисията продължи своята работа, като разгледа техническите предложения на допуснатите участници.

1. "ИНЕКС ТРЕЙД" ЕООД

Комисията установи, че техническото предложение е изготвено съгласно приложените в документацията образци и съдържа всички задължителни елементи, изисквани в документацията за участие.

С оглед на гореизложеното, Комисията единодушно РЕШИ:

ДОПУСКА участника "ИНЕКС ТРЕЙД" ЕООД до разглеждане на офертата в частта й ценово предложение.

Комисията продължи своята работа, като разгледа ценовите предложения на допуснатите участници.

### 1. "ИНЕКС ТРЕЙД" ЕООД

Комисията извърши проверка на ценовото предложение за пълнота и съответствие на съльржанието му съгласно приложения образец в документацията за участие.

След извършената проверка комисията констатира, че ценовото предложение на "ИНЕКС ТРЕЙД" ЕООД отговаря на условията на Възложителя.

С оглед на гореизложеното, Комисията единодушно РЕШИ:

ДОПУСКА участника "ИНЕКС ТРЕЙД" ЕООД до оценяване и класиране в процедурата.

#### II. Оценка и класиране на допуснатите участници в процедурата.

Оценяването и класирането на офертите на участниците се извършва въз основа на Икономически най-изгодна оферта, по критерий "оптимално съотношение качество/цена", съобразно чл.70, ал.2, т.3 от ЗОП.

Комисията извърши оценка на допуснатите до оценяване оферти въз основа на методиката за определяне на комплексна оценка, неразделна част от документацията за участие в процедурата.

Комплексната оценка (KO) на всеки участник се получава като сума от оценките на офертата по следните два показателя:

К1 предлагана цена - максимум 40 точки;

К2 техническо предложение - максимум 60 точки

или

#### $KO = K1 + K2$

Критериите за оценка на офертите и тяхната тежест в комплексната оценка се определят в коефициентите.

Показателят "К1" се получава по следния начин:

 $K1 = KII \times 0.40$ 

 $K\mu$ 1 = Амин / А участник х 100

L

където:

"А мин" е най-ниската предложена обща стойност за изпълнение на поръчката от участник;

"А участник" е предложената обща стойност за изпълнение на поръчката от съответния участник.

> Показателят "К2" се получава по следния начин: П.

Оценката се получава по формулата

 $K2 = T \times 0.60$ 

 $T$  - организация на персонала, с максимален брой точки - 100

### Извърши се оценка на техническите предложения на участниците.

1. Описание на оценката на техническото предложение на "ИНЕКС ТРЕЙД" ЕООД

Предложената от участника програма за управление на дейностите осигурява изпълнението на минималните изисквания на Възложителя, посочени в документацията за участие, а именно:

- участникът е предложил организация на дейностите, посочил е разпределението на задълженията и отговорностите на отделните ключови експерти, методите за осъществяване на комуникацията с Възложителя, координация и съгласуване на дейностите и други организационни аспекти, които са необходими за качественото и срочно изпълнение на възложеното.

- участникът е представил линеен график за изпълнение на всяка една дейност, заедно с диаграма на работната ръка и диаграма на механизацията, съгласно изискванията на възложителя. Графикът обосновава предложения от участника срок на изпълнение, съобразен с изискванията в документацията за участие

Предложението за изпълнение надгражда минималните изисквания на Възложителя, посочени в документацията за участие, тъй като са налични следните четири обстоятелства:

1. За всяка от лейностите е показано разпределението, броят и квалификацията на необходимите строителни лица за всяка една операция.

2. За всяка дейност са дефинирани необходимите технически ресурси за нейното изпълнение. Предложено е примерно изпълнение с паралелно изпълнение на две или повече дейности с цел оптимизиране на ресурси и време за изпълнение, като предложението е придружено с организация на процесите, които се предвиждат;

3. Предложени са мерки за вътрешен контрол и начините за осигуряване на качество по време на изпълнението на договора за строителство, както и описание на контрола на качеството, който ще се упражнява по време на изпълнението.

4. Обосновано са предложени за прилагане иновативни методи и техники на работа.

С оглед горното:  $T = 100$  T.  $K2 = 100 \times 0.60$  $K2 = 60$  T. Участникът получава по показател К2: 60 точки.

#### Извърши се оценка на ценовите предложения на участниците.

1. Описание на оценката на ценовото предложение на "ИНЕКС ТРЕЙД" ЕООД

С оглед предложената цена 265 946,35 лева без ДДС:  $K_{II}$ 1 = 265 946,35 / 265 946,35 x 100  $KII = 100$  т.  $K1 = 100 \times 0,40$  $K1 = 40$  T. Участникът получава по показател К1: 40 точки.

#### Извърши се изчисляване на комплексната оценка.

1. Описание на комплексната оценка на "ИНЕКС ТРЕЙД" ЕООД

 $KO = 40$  T.  $+60$  T.  $KO = 100$  точки

Предвид изложеното, допуснатите участници получават следните комплексни оценки:

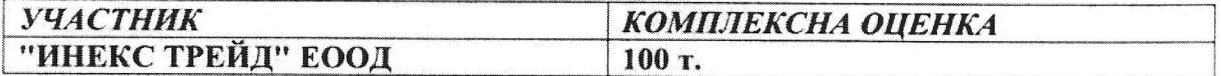

Комисията приключи с работата си по разглеждане и оценка на допуснатите оферти, в резултат на което взе следните

## РЕШЕНИЯ:

Класирането на допуснатите участници, съгласно обявеният критерий е както слелва:

На първо място: "ИНЕКС ТРЕЙД" ЕООД с обща предложена цена за изпълнение на поръчката: 265 946,35 лева без ДДС.

Комисията предлага участника "ИНЕКС ТРЕЙД" ЕООД за изпълнител на обществената поръчка.

Настоящият протокол е съставен и подписан на 29.05.2020 г. и се предоставя на Възложителя за утвърждаване по реда на чл.192, ал.4 от ЗОП.

КОМИСИЯ:

Председател: Мариян Минков

Членове:

Таня Миронов

Йоана Ценова

Утвърдия? ПЕТЪР КІ **ИЗПЪЛНИ**  $, \mathbf{MBAJ} -$ 01.06.2020

**TOP HA** 3" АД

5